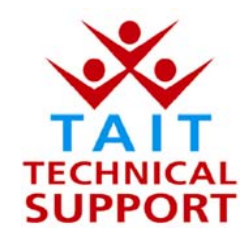

## Tait Electronics Pty Ltd – Product Support

## **Frequently Asked Questions # 5 – 22/08/02 4:12 PM**

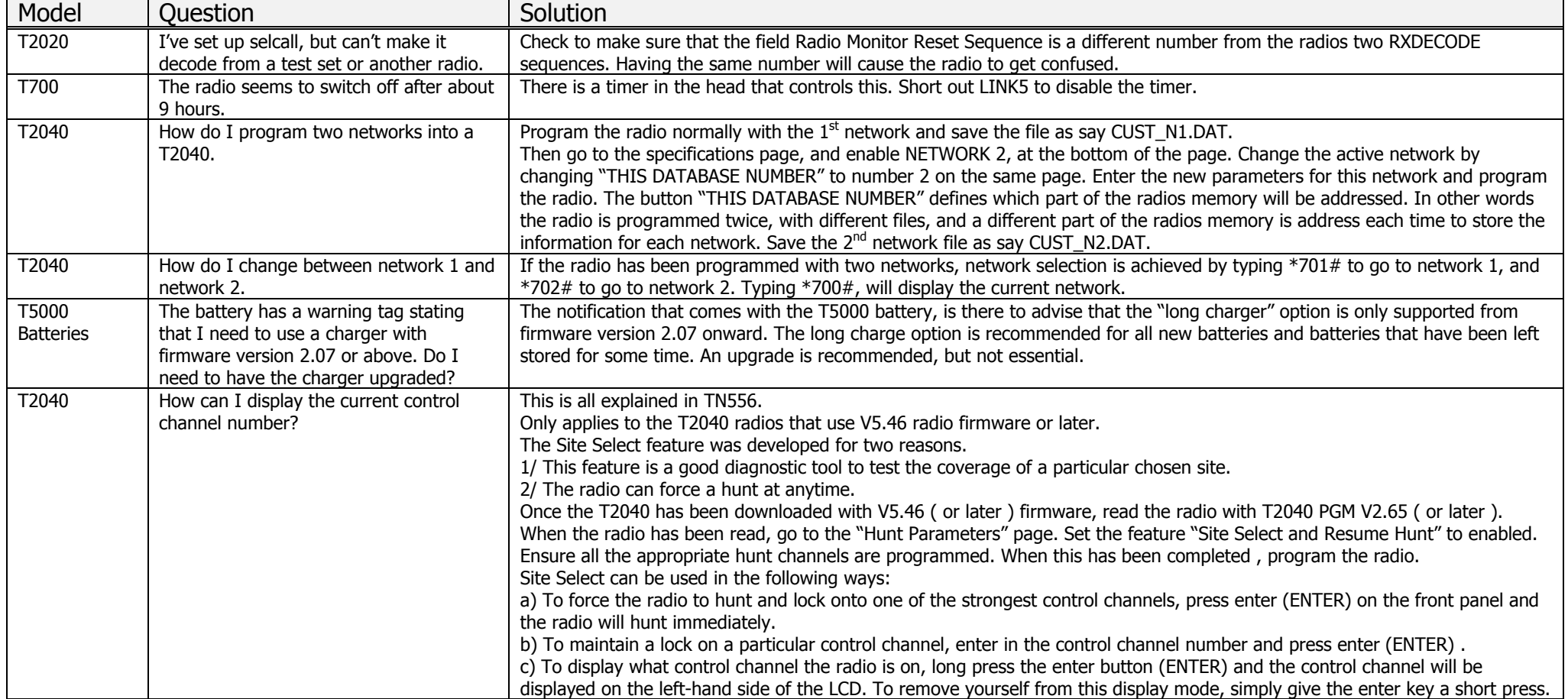